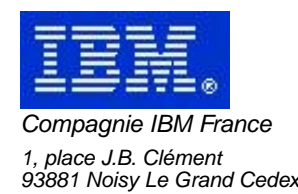

# **La Lettre Mensuelle VisualAge Pacbase**

# **Novembre 2001**

Société anonyme au capital de 552 175 789 euros Siège social : Tour Descartes - La Défense 2, avenue gambetta - 94200 Courbevoie 552 118 465 R.C.S. Nanterre - Code NAF 300C Informations sur le site : Siret : 552 118 465 02885

# Table des matières

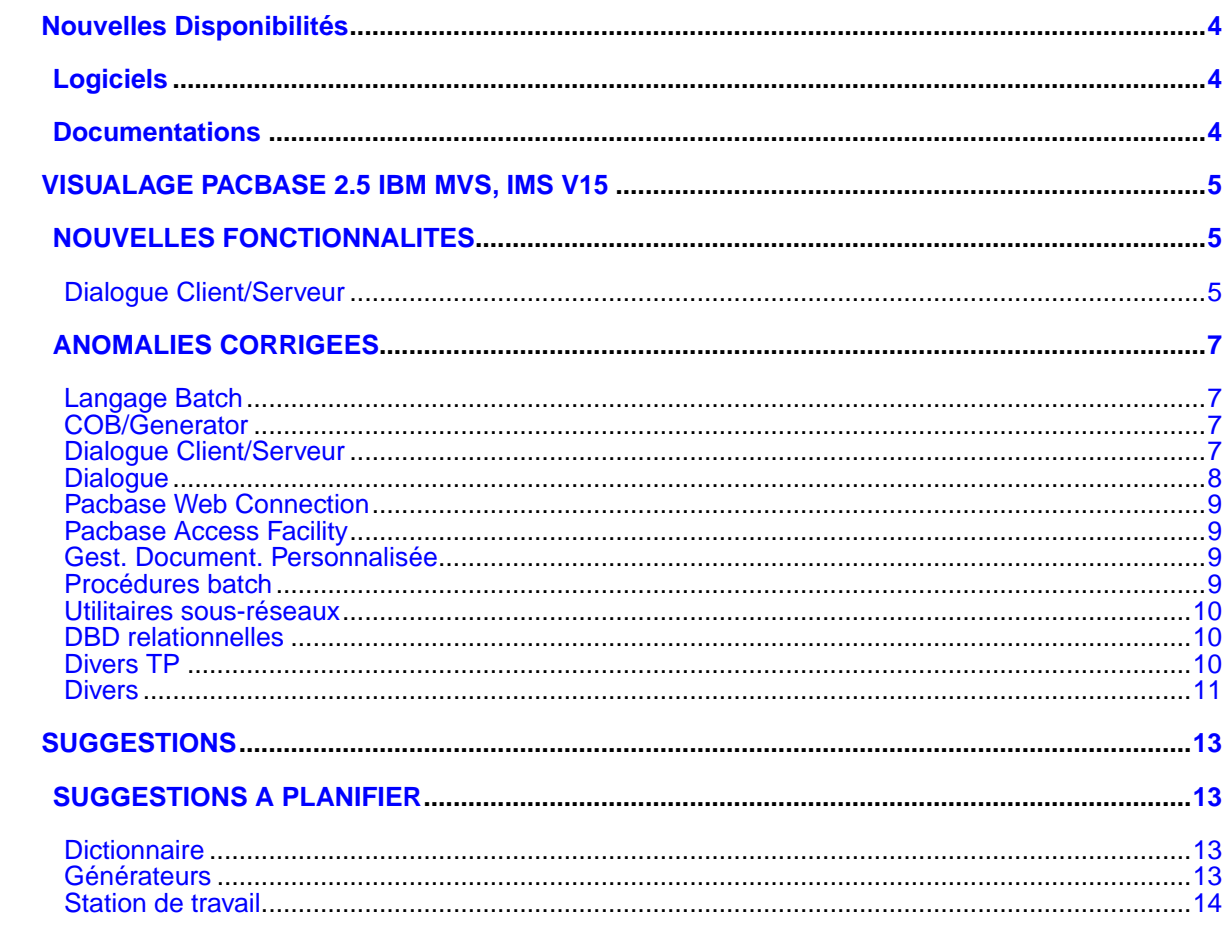

# **Nouvelles Disponibilités**

# **Logiciels**

<span id="page-3-1"></span><span id="page-3-0"></span>REFERENCE<br>PB 250 IMS V15 F VISUALAGE PACBASE 2.5 IBM MVS, I [VISUALAGE PACBASE 2.5 IBM MVS, IMS V15](#page-4-0)

## **Documentations**

<span id="page-3-2"></span>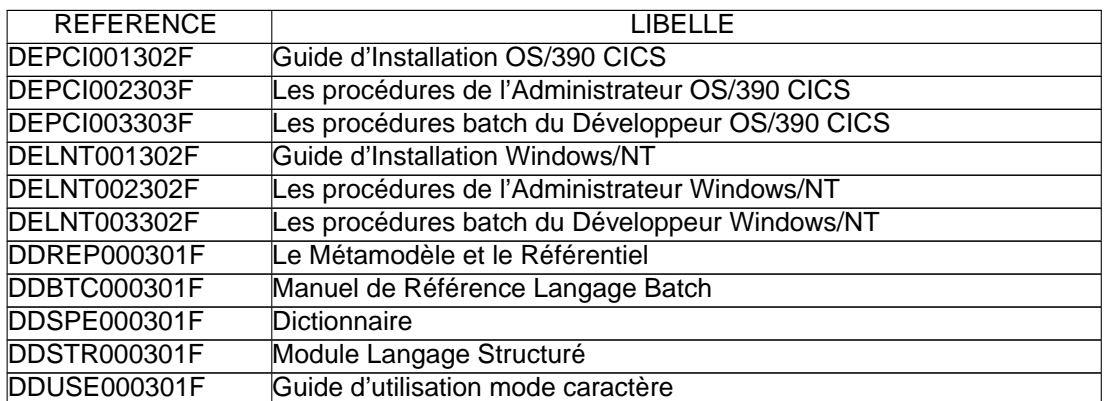

# <span id="page-4-0"></span>**VISUALAGE PACBASE 2.5 IBM MVS, IMS V15**

## **NOUVELLES FONCTIONNALITES**

### <span id="page-4-2"></span><span id="page-4-1"></span>**Dialogue Client/Serveur**

### **Moniteur de Communication SOCKET pour AS400 en PVD(C:020436)**

Prise en compte de la cible AS400 pour le moniteur de communication en mode PVD pour le protocole SOCKET.

### **Moniteur de Communication : Prise en compte des Requêtes Multi-Proxies.(C:020525)**

Moniteur de Communication : Prise en compte des Requêtes Multi-Proxies.

### **Report en 2.5 du C20149 : lecture d'une collection d'instances à partir d'une collection de clés.(C:020526)**

Introduction d'un Nouveau Service 'RM' : lecture d'une collection d'instances à partir d'une collection de clés.

#### **Composant Client et Serveur : suffixage des noms des curseurs par le Code Pacbase de l'écran.(C:020654)**

Un suffixe est ajouté sur le nom des curseurs si l'option CURSUFF=YES a été codé au niveau de l'écran des commentaires (-G) du Dialogue ou de l'écran. Ce suffixe correspond au code Pacbase de l'écran.

#### **Composant Client et Serveur : base SYBASE, ajout de la clause READ ONLY(C:020655)**

Déclaration des curseurs pour une base de données SQL SYBASE : ajout de la clause READ ONLY sur tous les DECLARE CURSOR.

### **Accès SQL SYBASE : initialisation zone L-ROW-COUNT en début de serveur.(C:020707)**

Accès SQL SYBASE : initialisation de la zone L-ROW-COUNT en début de serveur par la plus grande des occurences des Vues Logiques traitées.

## **ANOMALIES CORRIGEES**

### <span id="page-6-1"></span><span id="page-6-0"></span>**Langage Batch**

**Accès SQL : accès en mise à jour, inversion de la colonne et de la host-Variable.(C:020274)**

```
Accès personnalisé SQL : accès en mise à jour (ordre RW),
si l'utilisateur a codé la colonne et la Host-variable sur
la même ligne (en -G), l'ordre de ces variables est erroné
dans le COBOL généré.
Corrigé.
```
**Ordre UNS sur un 99EL : un point était généré à tort devant le ELSE.(C:020874)**

Ceci est corrigé.

### <span id="page-6-2"></span>**COB/Generator**

### **Programmes Reversés : GPRT avec plusieurs utilisateurs impossible.(C:020689)**

```
Programmes Reversés : la procédure GPRT ne peut être lancée
avec plusieurs utilisateurs et dans la même bibliothèque,
sinon perte de la fiche bibliothèque.
Corrigé.
```
### <span id="page-6-3"></span>**Dialogue Client/Serveur**

**Serveur Initialisation/Terminaison : transfert des erreurs tronqué si longueur Vue** < **buffer erreur.(C:020185)**

Serveur Initialisation/Terminaison : dans la fonction F80-view-UN en cas d'erreur, le transfert dans la zone SERV-ERR-BUFFER est tronqué si la longueur de la vue est inférieure à la longueur de cette zone. Ceci est corrigé.

### **Composant Tuxedo : erreur détectée au retour appel de Serveur perdue car TPOK après Call USerlog(C:020233)**

Composant Tuxedo : si une erreur a été détectée au retour d'un appel de Serveur, l'appel du 'USERLOG' réinitialise la zone TPOK et donc l'erreur est perdue et il n'y a pas de débranchement en TPFAIL. Corrigé.

### **Ligne de Working de type 'F' (appel de segment): pas de prise en compte du sous-schéma.(C:020315)**

Ligne de Working de type 'F' (appel de segment): le sousschéma éventuellement indiqué n'est pas pris en compte et si un sous-schéma a été sélectionné sur une ligne de -CS, c'est ce sous-schéma qui est pris pour le segment working. Corrigé.

### **Client TUI : génération simultanée de deux écrans. Valeur par défaut à tort dans la Vue Logique.(C:020326)**

Des Valeurs par défaut sont générées à tort dans la Vue

Logique du deuxième écran si le premier écran contient un appel de segment en working avec demande de valeurs par défaut. Corrigé.

**Appel de Serveur en catégorie en-tête en sélection : ajout condition configuration segment précédent(C:020685)**

Appel de Serveur en catégorie en-tête en service de Sélection (SELC-CATA-SRVA) : Absence à tort du test de la configuration du segment précédent lors de l'appel de la fonction de Sélection. Corrigé.

**Dossier : problème de longueur lors du transfert de la réponse.(C:020716)**

```
Dossier : problème de longueur lors du transfert
de la réponse.
Corrigé.
```
**La création d'un moniteur de Dossier est rejetée si le Dialogue est de type 'S' Serveur.(C:021658)**

Ceci est corrigé.

### <span id="page-7-0"></span>**Dialogue**

**Ecran Unisys Cobol 85 : les zones de description des maps sont déclarées en COMP au lieu de BINARY.(C:020721)**

Ecran Unisys Cobol 85 : les zones de description des attributs dans les maps sont déclarées en COMP au lieu de BINARY (S-corub-XCO et s-corub-YCO). Corrigé.

### **Tandem : file status du Receive et F0101.(C:021477)**

Le file status de l'ordre receive est mal généré et il manque l'étiquette F0101. Corrigé.

**Tandem : GO TO mal généré après l'écriture du message et nom du process en dur (\$PW)(C:021638)**

- 1- Après l'écriture du message de Tandem (Write MSG-INOUT), il faut remonter au début de lecture du message suivant c'est à dire à la fonction F0108 au lieu de F0109.
- 2- De plus, dans le moniteur de communication Pacweb en F28, il y a un move en dur de "\$PW" dans le nom du process. La constante "\$PW" sera remplacée par une zone en working de 15 de long contenant par défaut "\$PW" que le développeur pourra modifier en -P.

#### **Tandem : Begin et Commit dans le moniteur pacweb si l'option TMF est utilisée(C:021681)**

Il faut générer dans le moniteur PACWEB si l'option TMF a été codée :

- un EXEC SOL BEGIN WORK END-EXEC en fonction F0H
- un EXEC SQL COMMIT WORK END-EXEC en fonction F2905 (ou toute autre sous-fonction avant la F2910) conditionné par IF S-WWSS-OPER NOT = "O" (il ne faut pas faire le commit si on change d'écran ou si il y a eu une erreur grave détectée dans l'écran).

### <span id="page-8-0"></span>**Pacbase Web Connection**

### **Tandem : file status du Receive et F0101.(C:021477)**

```
Le file status de l'ordre receive est mal généré
et il manque l'étiquette F0101.
Corrigé.
```
### **Tandem : GO TO mal généré après l'écriture du message et nom du process en dur (\$PW)(C:021638)**

- 1- Après l'écriture du message de Tandem (Write MSG-INOUT), il faut remonter au début de lecture du message suivant c'est à dire à la fonction F0108 au lieu de F0109.
- 2- De plus, dans le moniteur de communication Pacweb en F28, il y a un move en dur de "\$PW" dans le nom du process. La constante "\$PW" sera remplacée par une zone en working de 15 de long contenant par défaut "\$PW" que le développeur pourra modifier en -P.

#### **Tandem : Begin et Commit dans le moniteur pacweb si l'option TMF est utilisée(C:021681)**

Il faut générer dans le moniteur PACWEB si l'option TMF a été codée :

- un EXEC SQL BEGIN WORK END-EXEC en fonction F0H
- un EXEC SQL COMMIT WORK END-EXEC en fonction F2905 (ou toute autre sous-fonction avant la F2910) conditionné par IF S-WWSS-OPER NOT = "O" (il ne faut pas faire le commit si on change d'écran ou si il y a eu une erreur grave détectée dans l'écran).

### <span id="page-8-1"></span>**Pacbase Access Facility**

**Tables ......DOC : absence du numéro de la ligne d'appel du format guide dès la 2ème ligne(C:020882)**

Tables DBDDS\*DOC, SEGRUBDOC, OBJRUBDOC, RELOBJDOC et RELRUBDOC : le numéro de la ligne d'appel du format guide n'était plus renseigné à partir de la deuxième ligne. Ceci est maintenant corrigé.

**La colonne NSEGWS de la table PGMWSS est déclarée numérique alors qu'elle peut contenir de l'alpha.(C:021666)**

Ceci est corrigé.

### <span id="page-8-2"></span>**Gest. Document. Personnalisée**

**GDP - ILRTF : problème de colonnage dans la description complémentaire d'une rubrique (-D).(C:021146)**

<span id="page-8-3"></span>Ceci est corrigé.

### **Procédures batch**

**Mise à jour batch de chapitre de manuel : création de mots clés explicites(C:020687)**

```
Mise à jour batch de chapitre de manuel : des mots-clés
explicites étaient créés à tort.
Corrigé.
```
### **ARCH : ne pas éditer le message 'LES MVTS DU JOUR- NAL SONT DECLASSES ...' si mvt logon ou logoff(C:021010)**

ARCH : ne pas éditer le message 'LES MVTS DU JOURNAL SONT DECLASSES ...' si le mouvement est un LOGON ou un LOGOFF.

**ARCH : mouvements LN/LF déclassés EXPJ : contrôles des mouvements LN/LF(C:021551)**

ARCH : les mouvements de LOGON et LOGOFF déclassés ne sont plus archivés. EXPJ : les contrôles ne seront plus effectués sur les mouvements de LOGON et LOGOFF.

### <span id="page-9-0"></span>**Utilitaires sous-réseaux**

**CPSN avec un fichier en entrée vide : abort en illegal decimal data.(C:021171)**

```
CPSN avec un fichier en entrée vide : abort en
illegal decimal data.
```
### <span id="page-9-1"></span>**DBD relationnelles**

**Insertion de lignes en commentaires des blocs SQL : conversion systématique en majuscules(C:021275)**

```
La conversion était effectuée même si l'utilisateur avait
codé l'option UPPER=NO.
Corrigé.
```
### <span id="page-9-2"></span>**Divers TP**

### **Simulation d'écran(C:018570)**

```
En cas d'enchainements d'écrans par touche fonction, l'écran
n'était pas réinitialisé proprement.
Corrigé.
```
### **GP : un '&' sur la 1ère ligne suite de la dernière commande de l'écran provoque une ann. de celle-ci(C:020765)**

GP : un '&' sur la 1ère ligne suite de la dernière commande de l'écran provoque une annulation de celle-ci.

### **CH:P-P -**> **affichage aléatoire du message 'DESCRIP- TION EN COURS D'UTILISATION PAR uuuuuu DANS bib'(C:021247)**

```
Sur les -P de programmes,le message 'DESCRIPTION EN COURS
D'UTILISATION PAR user DANS bib' était parfois affiché à
tort.
Corrigé.
```
**GP opt. C2 : un transmit sur une ligne de commande avec ligne suite renvoie 'Mise à jour interdite'(C:021352)**

Corrigé.

### **CH:R-L : si une ligne existe dans plusieurs bib, le code action est parfois positionné à tort à '.'(C:021402)**

CH:R-L : si une ligne existait dans une bibliothèque supérieure avec un long libellé (> 66 caractères) et que cette même ligne existait dans la bibliothèque inférieure avec un libellé court (< 67 caractères), alors l'affichage était incorrect dans la bibliothèque inférieure : le contenu de la ligne correspondait bien au contenu de la ligne dans la bibliothèque inférieure mais le code action était affiché à '.', ce qui faisait penser que la ligne provenait de la bibliothèque supérieure. Corrigé.

### **Ecran GP : problèmes de mises à jour en inter bib. sur lignes de commande avec des lignes suites.(C:021436)**

- Ligne de commande avec une ligne suite dans une bibliothèque donnée -> le passage en inter bibliothèque provoque la création intempestive de lignes. - Ligne de commande avec plusieurs lignes suite dans une bibliothèque donnée -> le passage en inter bibliothèque provoque une map abend sur un enregistrement créé en double. Ceci est corrigé.

### <span id="page-10-0"></span>**Divers**

**Sur l'écran GP, verrouillage de la saisie du mot de passe s'il n'y a pas de système de sécurité.(C:021129)**

Ceci est corrigé.

## **SUGGESTIONS**

## **SUGGESTIONS A PLANIFIER**

### <span id="page-12-2"></span><span id="page-12-1"></span><span id="page-12-0"></span>**Dictionnaire**

**UXSR : Les bibliothèques du nouveau sous-réseau sont créés mais non alimentées(E:025069)**

Transmis par Mme BABARRO: UXSR : Les bibliothèques du nouveau sous-réseau sont créés mais non alimentées. Nous souhaiterions que celles-ci soient alimentées à l'image de la bibliothèque existante. PRIORITé GUEPARD : 3

### <span id="page-12-3"></span>**Générateurs**

**Générateur : produire un cobol plus structuré. exp : DW, DU, ... non pas avec des GOTO(E:020368)**

Générateur : produire un cobol plus structuré. exp : DW, DU, ... non pas avec des GOTO Dans vos prises en compte des nouveautés COBOL, envisagezvous de revoir le générateur afin que le source COBOL soit d'avantage structuré. Par ex, en générant les DW et DU non plus avec des GOTO mais avec les ordres Cobol correspondants PRIORITé GUEPARD : 1

#### **Générateur Pacbase : tables chargées en mémoire. utiliser des tables Indexées au lieu d'indicées.(E:020431)**

Transmis par Mme FIELDES : Générateur Pacbase : tables chargées en mémoire. utiliser des tables Indexées au lieu de tables indicées pour améliorer les performances. PRIORITé GUEPARD : 1

### **Créer une variante de langage à générer pour le COBOL FOR MVS&VM(E:020504)**

Transmis par Madame MALATIER : Pour permettre de bénéficier pleinement de l'optimiseur COBOL FOR MVS&VM, le source Cobol doit être structuré. Les nouveaux opérateurs Cobol permettant cette structuration doivent donc être utilisés. Actuellement, avec la variante de langage à générer X, nous obtenons du Cobol compatible au COBOL FOR MVS&VM mais qui n'utilise pas les possibilités de structuration du nouveau Cobol. Il serait donc souhaitable qu'une nouvelle variante de langage à générer soit créée pour générer un source structuré, utilisant les nouveaux opérateurs Cobol. Ainsi, le DU, le DW et DO (etc...) ne seraient plus traités par des boucles incluant des conditions et des GO TO mais par des opérateurs Cobol spécifiques. Ce n'est pas, bien sûr, sur les fonctionnalités du programme que cela va se connaitre, mais sur ses performances (cf recommandations IBM sur l'utilisation du COBOL FOR MVS&VM concernant notamment l'optimiseur). PRIORITé GUEPARD : 1

#### **Carte utilisateur du fichier JB.(E:023312)**

Transmis par Monsieur LEDRAPPIER : Le fichier de travail JB collecte les demandes d'édition génération émises par les utilisateurs de VisualAge Pacbase. Ce fichier est accessible en écriture et à fortiori en lecture à l'ensemble des utilisateurs. Or, chaque demande comporte une carte utilisateur avec le code, le mot de passe de l'utilisateur ainsi que la bibliothèque et la session de génération. Pour des raisons évidentes de sécurité, il me semble souhaitable de chiffrer ou de mettre à blanc la zone du mot de passe après prise en compte de la demande de génération. PRIORITé GUEPARD : 2

#### **DBD Oracle: pouvoir insérer dans le DDL des images(E:025239)**

Demandé par Mr BLASCO: DBD Oracle: pouvoir insérer dans le DDL des images, afin que Pacbase continue à être la référence de génération du DDL. PRIORITé GUEPARD : 1

### <span id="page-13-0"></span>**Station de travail**

### **PACDESIGN : centrage du nom d'un lien(E:002680)**

Télécopie reçue le 28/11/88. Le centrage du nom d'un lien se fait sur le premier coude du lien ( lorsque le lien a plusieurs coudes ). Il faudrait désolidariser le nom du lien de la position où on sélectionne le lien; le nom pourrait alors être affiché n'importe où. PRIORITé GUEPARD : 3

### **Formaliser objet et sous-objet dans les MCD et autres.(E:008159)**

Soumis par Monsieur CHASSARD : Dans les dernières évolutions de la méthode MERISE (Tome 3 collection TARDIEU), on utilise les notions d'objets et de sous-objets dans les MCD. Comment faire avec PACDESIGN ? PRIORITé GUEPARD : 1

### **Maquettage local : ne pas avoir à passer par les -CE.(E:010540)**

Soumis par Monsieur CHASSARD : Dans le maquettage local nous voulons ne plus être obligés de passer par les -CE. Par exemple pour indiquer les enchaînements d'écrans, la PFKEY, ... PRIORITé GUEPARD : 1

#### **Maquettage local : enchainement d'écrans(E:012288)**

Soumis par Monsieur GHIELMINI Le concepteur qui fait du maquettage local ne peut pas indiquer les enchaînements d'écrans qu'il envisage de faire. Pour cela il n'a qu'une seule possibilité : passer par le -CE de l'écran (en émulateur ou non, voire en poste passif). Cette contrainte n'est pas très satisfaisante. Ne peut-on pas :

- prévoir la gestion directement sur le maquettage local ? - ou utiliser les schémas d'enchaînement d'écrans (qui sont
- dûment remplis) en demandant éventuellement une info complémentaire type PFKEY ? Cette suggestion a déjà été remontée à la Hot-Line.

Même chose pour indiquer qu'une rubrique est obligatoire. PRIORITé GUEPARD : 1

#### **Description textuelle : création de tableaux(E:012792)**

Demandé par Monsieur TISNE : - PACDESIGN : création de tableaux -Les utilisateurs se plaignent de ne pas pouvoir saisir de tableaux. L'entité libre description textuelle prévue à cet effet ne donne aucune satisfaction, tant dans la manipula-

tion de son éditeur qu'à travers la limite à 99 lignes ! Avec l'entité texte, la saisie sans recadrage est limitée à 60 caractères par ligne. Une évolution en matière de saisie de tableaux est d'autant plus souhaitée que les possibilités offertes par la Station de travail deviennent vraiment archaïques en la matière face aux possibilités des éditeurs actuels (word, winword) largement utilisés. PRIORITé GUEPARD : 1

### **PD: rendre possible la création d'un lien entre un segment père et plusieurs segments fils.(E:014716)**

Suivi par Monsieur BOURGEON : - PACDESIGN - L'objet de cette demande concerne l'entité "Modèle logique des Données" et consiste à rendre possible la création d'un lien entre un segment père et plusieurs segments fils. En effet, actuellement, il n'est pas possible de relier un segment à plusieurs autres avec un seul lien, ce qui rend très difficile la représentation de set de type "rateau". Cette amélioration permettrait de répondre au besoin de représentation du modèle logique des données, préconisée par la méthode Merise (diagramme de Bachman). PRIORITé GUEPARD : 2

### **Station - Visualiser sur les MCT et MLT les conditions d'émission de résultats(E:014787)**

Soumis par Madame CHABAUD : - Station de travail - Visualiser sur les MCT et MLT les conditions d'émission de résultats comme pour les synchronisations. PRIORITé GUEPARD : 1

#### **Station - Représenter les arborescences sur les schémas Enchainement d'Ecrans, Graphes Libres(E:014789)**

Soumis par Madame CHABAUD : Représenter des arborescences sur les schémas Enchainement d'Ecrans, Graphes Libres. PRIORITé GUEPARD : 2

### **Station : listes locales entités graphiques avoir commande impression(E:015819)**

Transmis par Monsieur MERCERON : - Station de Travail - Possibilité de faire des impressions des entités graphiques et textes à partir de leurs listes locales. Aujourd'hui, l'impression n'est possible que si l'on a ouvert une description graphique ou un texte donné. Il serait interressant de pouvoir éditer un texte ou une description graphique sur la liste locale des entités. PRIORITé GUEPARD : 2

### **Proposer les préférences dans l'ordre alphabétique(E:016708)**

Soumis par Monsieur SUEUR : Proposer les préférences dans l'ordre alphabétique. PRIORITé GUEPARD : 3

### **Pouvoir imprimer une occurence d'entité depuis la liste locale(E:016710)**

Soumis par Monsieur SUEUR : Pouvoir imprimer une occurence d'entité affichée dans la liste locale depuis la liste locale sans être obligé d'y accéder. PRIORITé GUEPARD : 2

### **Etendre les valeurs par défaut à tous les attributs de liens des graphes.(E:017185)**

Transmis par Mme PINATEL : Nous souhaitons que les possibilités de définir des valeurs par défaut soient étendues à tous les attributs des liens: - avec ou sans pointillé Les valeurs par défaut doivent pouvoir être définies à

différents niveaux : références générales, référence d'un type de graphe, occurrence de graphe. PRIORITé GUEPARD : 2

### **STATION ; améliorer les possibilités de modifi- cation(E:018277)**

Transmis par Madame DUCHAUX : STATION : améliorer les possibilités de modification : en effet la méthode qui consiste à définir la première ligne d'un tableau en utilisant les espaces entre chaque colonne puis à se déplacer via la touche Tab pour les lignes suivantes fonctionne correctement à la création mais elle ne permet pas de modifier un tableau après coup. PRIORITé GUEPARD : 1

#### **Station : Améliorer les possibilités de présenta. des tableaux(E:018278)**

Transmis par Madame DUCHAUX : Améliorer les possibilités de présentation des tableaux : pour que la méthode décrite au paragraphe précédent fonctionne correctement il faut impérativement utiliser la même police et le même enrichissement sur toutes les lignes. PRIORITé GUEPARD : 1

### **Harmoniser les préférences graphes, textes et descriptions libres - suite e16193.(E:018544)**

Transmis par Monsieur DUFRENE: Harmoniser les préférences graphes, textes et descriptions libres - suite e16193 (votre référence: 0120). Contrairement au courrier du 29/06/96 (correction intégrée à la version 802 V02), cette évolution n'a toujours pas été prise en compte !!! Nous avons effectué des essais en station PD 120 V05. PRIORITé GUEPARD : 1

### **PAC/IFW: Pouvoir paramétrer spécifiquement la boite DBD en fonction de l'environnement(E:018968)**

Transmis par Monsieur DEVALLE : Il serait beaucoup plus compréhensible pour l'utilisateur de ne visualiser dans la boite entité du bloc base de données que les descriptions correspondants à sa base de données. Pour cela il faudrait pouvoir définir un paramètre supplémentaire à l'installation de la Station afin de sélectionner le contenu de cette boite. PRIORITé GUEPARD : 2

### **Ecrasement du haut d'un graphe quand affichage bar re outil: avoir un scrolling vertical (FR 19041)(E:019091)**

Transmis par Monsieur MERCERON: La demande d'affichage de la barre d'outil sur les graphes écrase le haut du graphe. Il serait intéressant d'avoir un scrolling vertical sur le graphe en question. PRIORITé GUEPARD : 2

### **Impression des attributs dans les graphes Dessin de Chaine, qq pb.(E:019248)**

Transmis par Monsieur FALLAI : Nous utilisons le Dessin de Chaine pour communiquer avec notre service exploitation qui n'est pas un utilisateur Pacbase/Pcdesign. Pour cette population, les noms externes (c'est à dire les "Attributs") sont beaucoup plus significatifs que les codes internes Pacbase. Serait-il possible d'apporter une évolution à l'entité "Dessin de Chaine" afin d'avoir la possibilité d'imprimer les codes externes ("attributs") en lieu et place des codes internes Pacbase (et non en supplément) ? Serait-il possible d'ajouter l'attribut "nom externe" sur les différentes entités "structure et stockage" ? Serait-il possible de dissocier l'impression des différents attributs pour chaque type d'icones ? (par exemple, seuls les attributs "code généré" des programmes et "nom externe" des structures de stockages nous intéressent sur les

graphes, les autres attributs, typologie, organisation, etc surchargent inutilement le graphe). PRIORITé GUEPARD : 2

### **Graphes : Pouvoir paramétrer l'impression attribut par attribut pour chaque icone(E:020098)**

Graphes : Pouvoir paramétrer l'impression attribut par attribut pour chaque icone Actuellement le paramétrage est : avec ou sans attribut. PRIORITé GUEPARD : 1

### **Propriétés d'une tache(E:020878)**

Transmis par JC MARCANDELLA : Dans la liste des propriétés/règles d'une tache, faire qu'il soit interdit de saisir plusieurs fois la même propriété pour une tache. Etendre ce contrôle à tous les cas de figure où une entité ne doit être citée qu'une seule fois dans une autre entité. Remarque: vous voulez que ce soit Pacdesign qui fasse le contrôle au lieu de le faire de visu. PRIORITé GUEPARD : 2

#### **Imprimer le type de l'entité dans l'entête de la description libre.(E:023109)**

Transmis par Mr Fallai (ref 830475) Serait-il possible d'inclure lors de l'impression, le type de l'entité dans l'entête de la Description Libre ? (Cette information est présente lors de l'impression de la Description Graphique). En effet, si on utilise les Descriptions Libres de plusieurs entités portant le même code, après impression on n'a plus l'information du type, (et si les libellés sont identiques ou proches, on ne sait plus faire la distinction). PRIORITé GUEPARD : 1

#### **Suite à la demande d'impression, possibilité de modifier les paramètres d'impression(E:024547)**

Transmis par Mr Fallai (ref 830470) Lors de la demande d'impression d'un graphe dans la Station de Travail, il faudrait afficher la boîte de dialogue de configuration d'impression pour que l'Utilisateur puisse changer les options, (Nombre de copies, qualité d'impression ,voire imprimante à utiliser...). C'est un standard Windows. PRIORITé GUEPARD : 2

### **Type et code des entités sur les impressions de descriptions de traitement(E:024857)**

Transmis par Mr Ledrappier: Après l'impression sur la station de travail de description des traitements de plusieurs programmes, aucune information ne permet de distinguer l'entité d'origine. Pour résoudre cette difficulté, il serait souhaitable de disposer du type et du code de l'entité dans l'entête d'impression des descriptions de traitement. PRIORITé GUEPARD : 1

### **Utilisation de la barre d'outils sur une descrip- tion graphique(E:025107)**

Transmis par Mr Ledrappier: La validation de la barre d'outils du menu affichage masque la partie supérieure d'une description graphique sans possibilité d'accéder à la zone correspondante du dessin. Je vous serais obligé de bien vouloir remédier à cette anomalie soit en transformant la barre en boîte, soit en décalant le dessin vers le bas et en ajoutant un ascenseur. PRIORITé GUEPARD : 2

### **Paramétrage du nombre d'exemplaires à imprimer sur la station de travail(E:025272)**

Transmis par Mr Ledrappier:

Pour réaliser une impression en plusieurs exemplaires, l'utilisateur de la station de travail doit lancer autant de fois que nécessaire la fonction d'impression. Il serait souhaitable de disposer d'un paramètre permettant d'indiquer le nombre d'exemplaires à éditer. Cette option serait initialisée implicitement à 1 avant chaque demande et sa modification ne serait pas sauvegardée. PRIORITé GUEPARD : 2